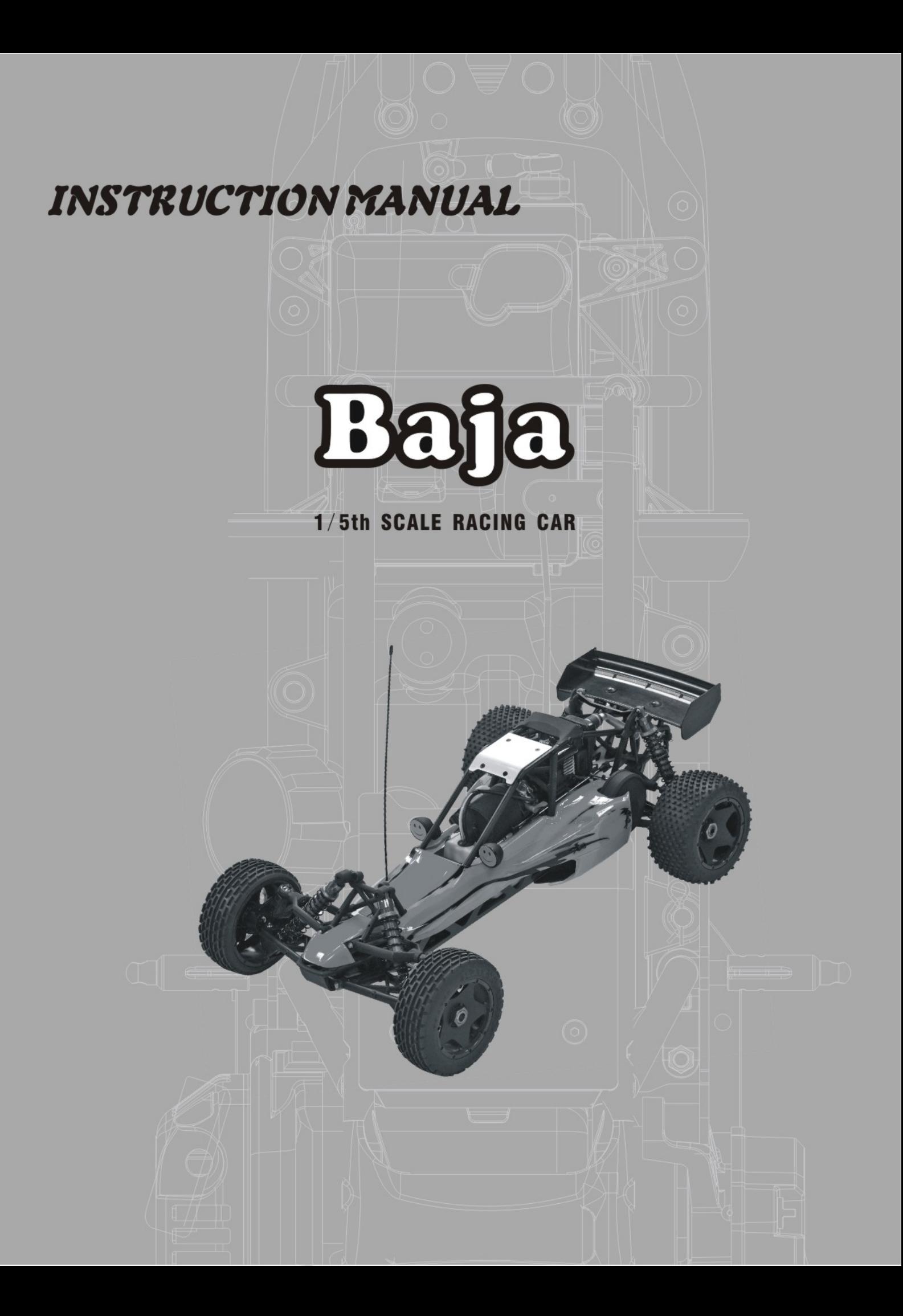

# **Thank you**

Thank you for Using Baja I Generation This Kit is designed to be fun to drive and uses top quality parts for durability and performance. The instruction manual you are reading was designed to be easy to follow yet thorough in its explanations. We want you to enjoy driving this high performance Baja I. If any question, pls contact us by Email, telephone or fax, we will reply you in time.

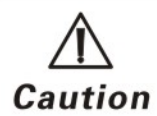

Failure tofllow these instructions can damage your kit, and cause serious bodily injury or death.

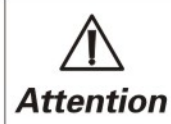

Failure to follow these instructions can cause injury to yourself or others.you might also cause property damage or damage your kit.

# $\triangle$  Caution

To prevent any serious personal injury and/or damage to property, please be r esponsible when operating all • remote controlled models. Extra attention is called for when operating any fuel power ed model. These models can exceed speeds of 40 m.p.h.and use highly poisonous and flammable fuels. Children are forbidden to play below the age of 14.

**Safety Guidelines When Operating Gasoline Engines** 

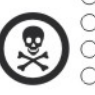

 $\circ$  This product uses a mixture of gasoline and two cycle oil for fuel.Please use extreme caution when handling gasoline.  $\circ$  Do not run near open flames or smoke while running your model or while handling fuel.

 $\circ$  Always store fuel in a well ventilated place,away from heating devices,poen flames,direct sunlight,or batteries.  $\circ$  Gasoline is flammable and poisonous. Gasoline powered model engines emit poisonous vapors. These vapors irritate eyes and can be highly dangerous to your health.

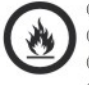

 $\circ$  You must only use a mixture of gasoline and two cycle oil as fuel for this engine.Never use glow fuels intended for R/C cars.  $\circ$  Be aware that some parts will be hot after operation.Do not touch the exhaust or the engine until they have cooled.  $\circlearrowright$  After running,pleasa empty the fuel tank before storing the car.

 $\bigcirc$  Keep fuel away from children.  $\bigcirc$  Store in a well ventilated drea.

## **Features**

This is a rear wheel drive 1/5th scale off-road buggy that is nearly 32"in length!Its design is revolutionary for large scale RC cars, following the style of classic baja I buggies with long suspension arms for great ground clearance and large suspension trave. The big size allows Baja I to go where smaller buggies can't and makes Baja I driving experience as close as you can get to the real thing. Baja I is big, but coming as a "Ready To Run"car and powered by standard gasoline it can't be easier to get ready for action.Everything is included in the kit-1.Preassembled Baja I chassis, 2. Prepainted Baja I shell, 3. Preinstalled high quality FM radio gear with built in fail safe, 6V receiver pack and charger, 4. Preinstalled massive 23cc gasoline engine providing plenty of power. All you need to do is fill up with standard gasoline and some oil, and off yougo!

## **Components**

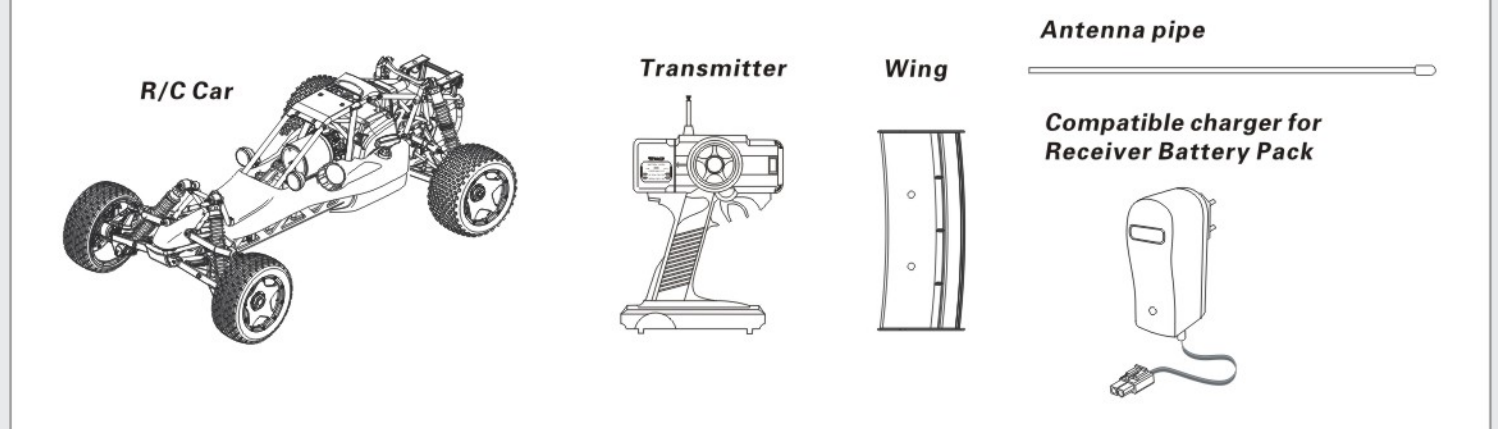

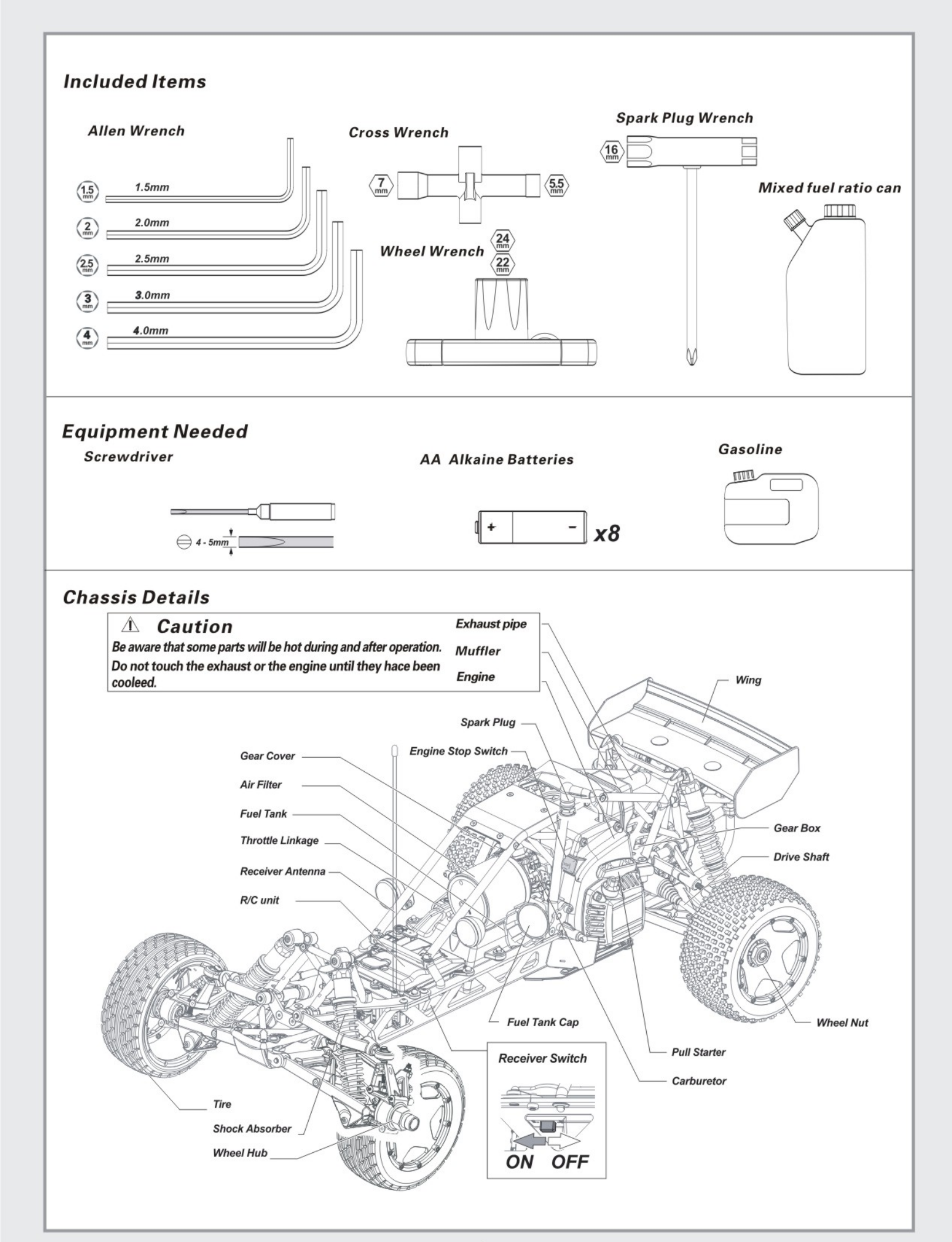

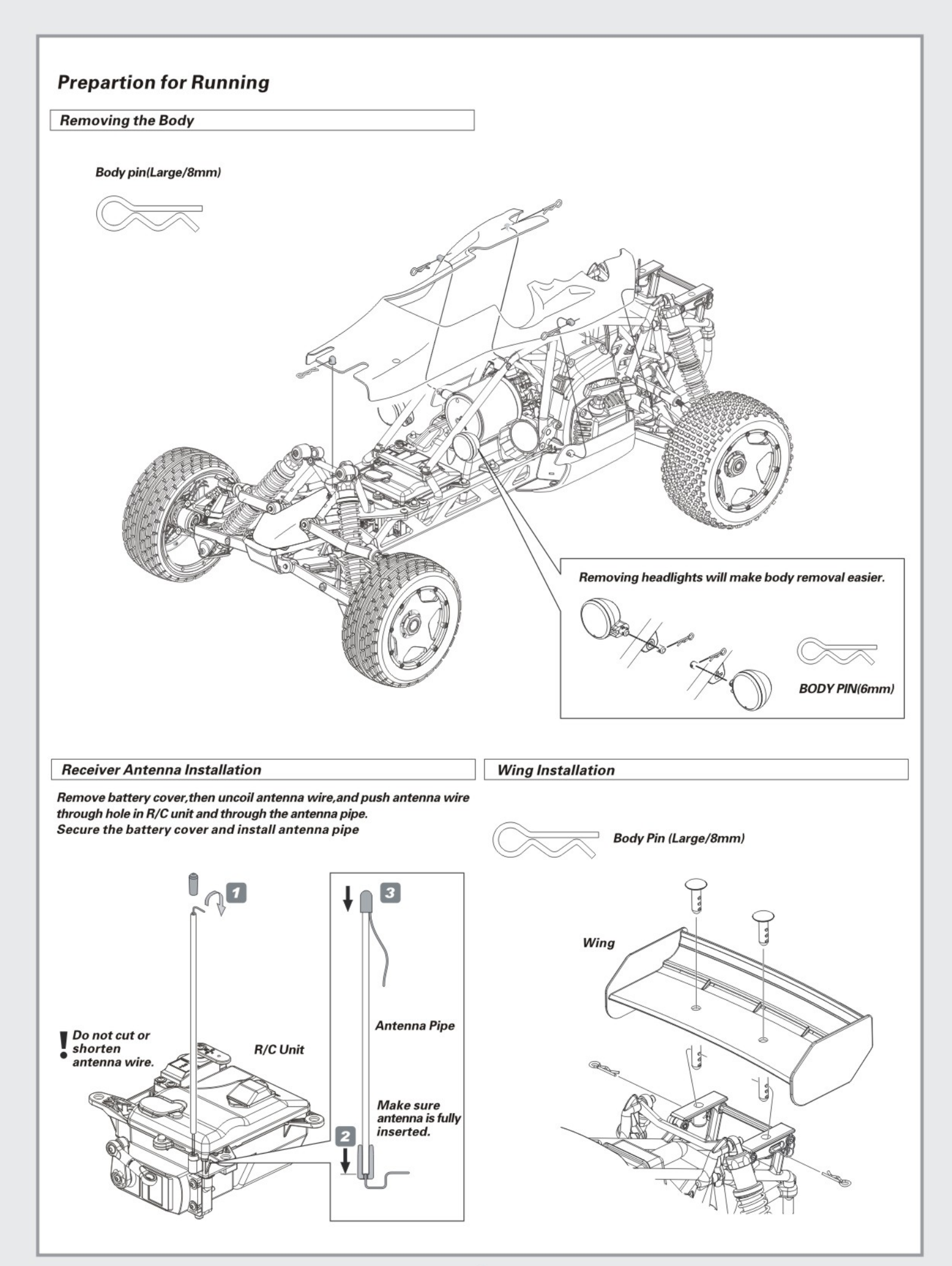

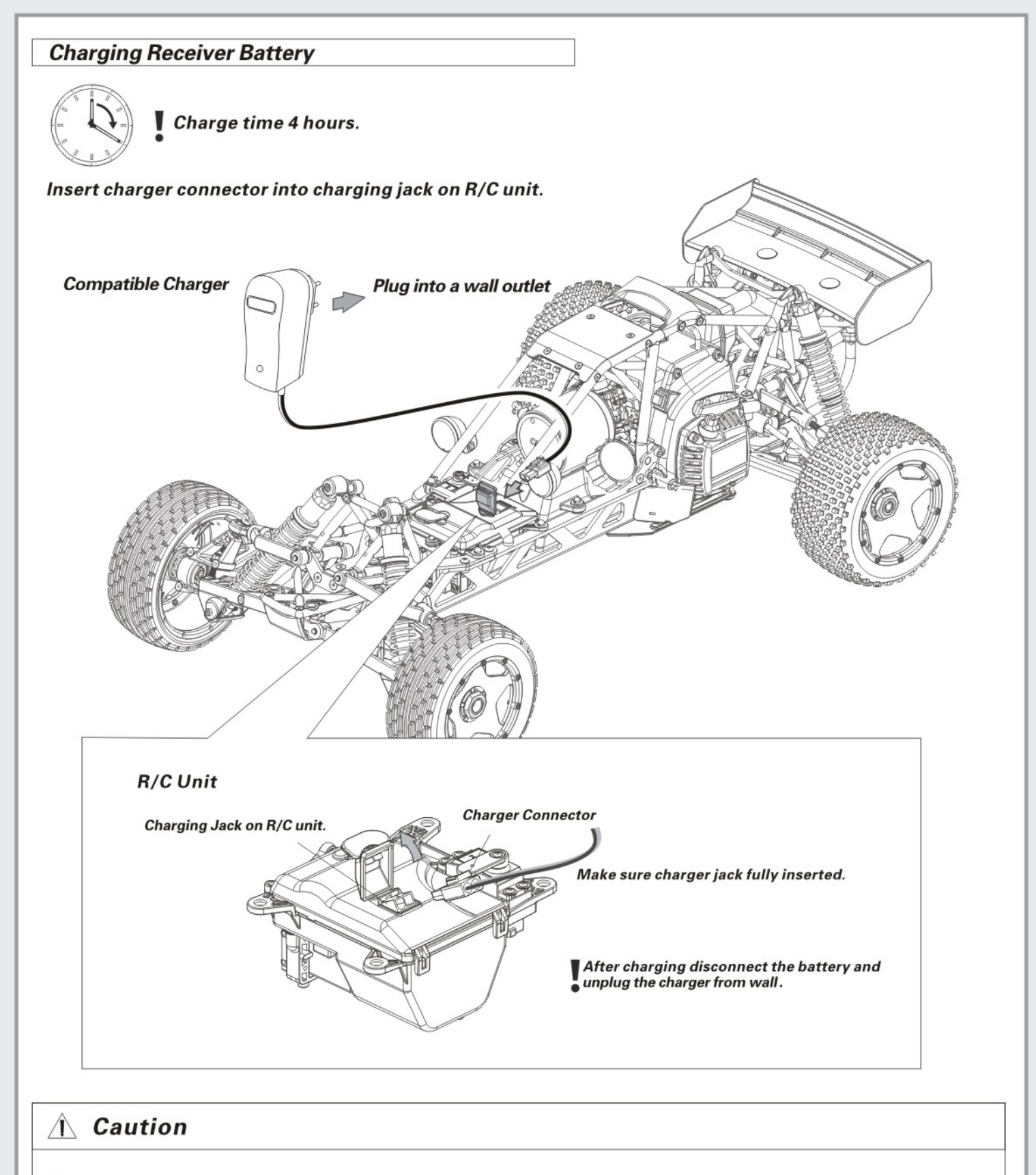

- $\blacksquare$   $\heartsuit$  Use included charger only for included receiver pack.
- $\bullet$   $\circ$  Do not use any other battery.
	- $\circ$  Charge time for discharged battery: 4 hours.
	- $\circ$  Do not charge battery for longer than 4 hours. This will cause over heating and batt ery damage.
	- O Do not charge other batteries with this charger. Serious damage or injury can occur.
	- $\circ$  Keeo battery out of reach of children. Keep battery away from water.
	- $\circ$  A fully charged receiver battery can last up to 45 minutes.

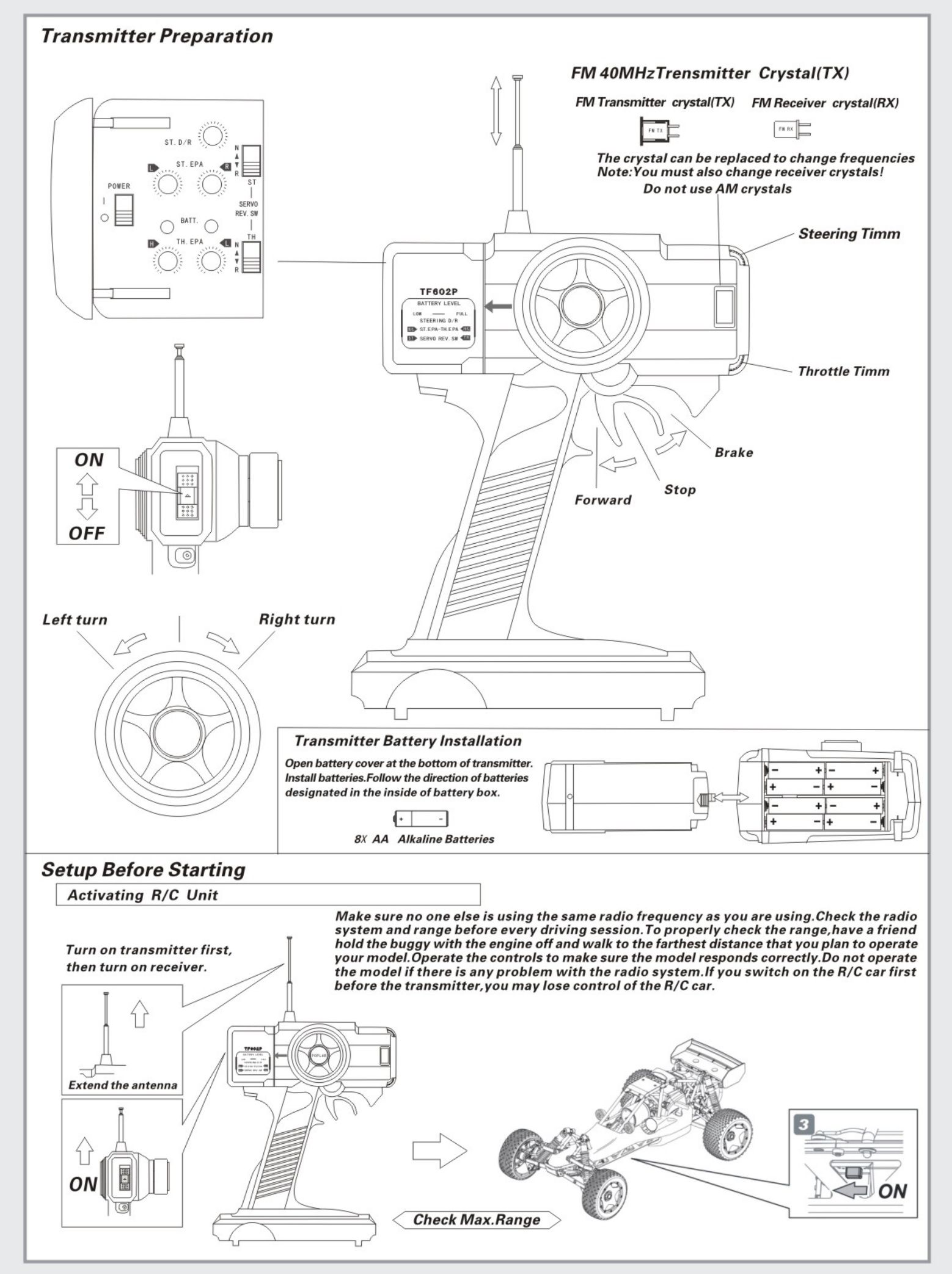

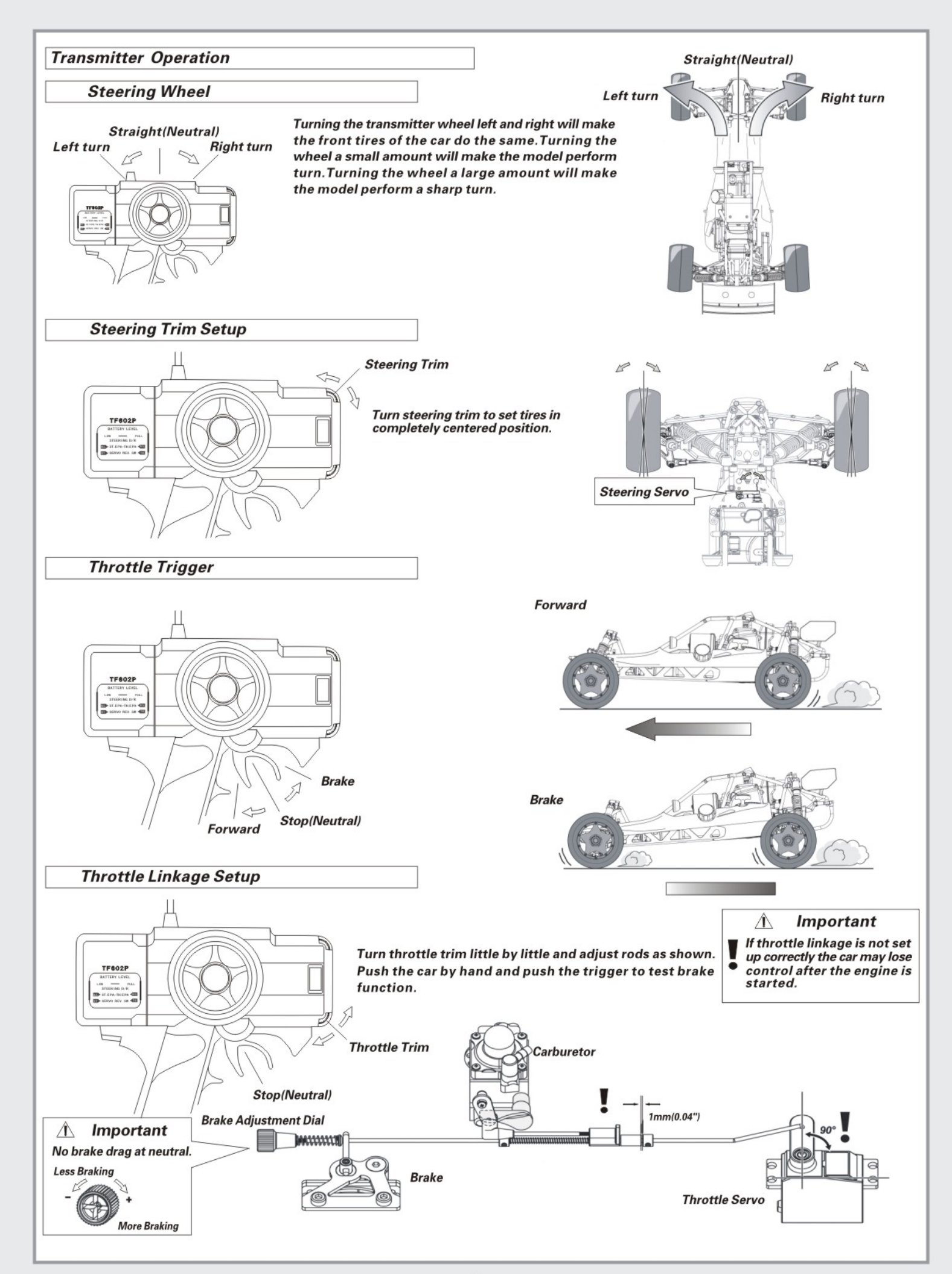

### **Engine Starting**

- These instructions will explain the starting procedure.Please read them carefully and fully understand them before starting the engine for the first time.
- $\circ$  Make sure no one is using the same frequency.
- O Turn on transmitter first and receiver second. If you turn on receiver first, it can cause you to lose control the car.
- O Make sure linkage setup is correct before running (See Section 2-3).
- $\circlearrowright$  After running you must check the car and perform routine maintenance.
- $\circ$  If there is a problem with the engine, press engine OFF switch to shut down the engine.

#### **Preparation for engine start**

Keep the wheels off the ground.

**Extend the antenna** 

**Priming Enging** 

0٨

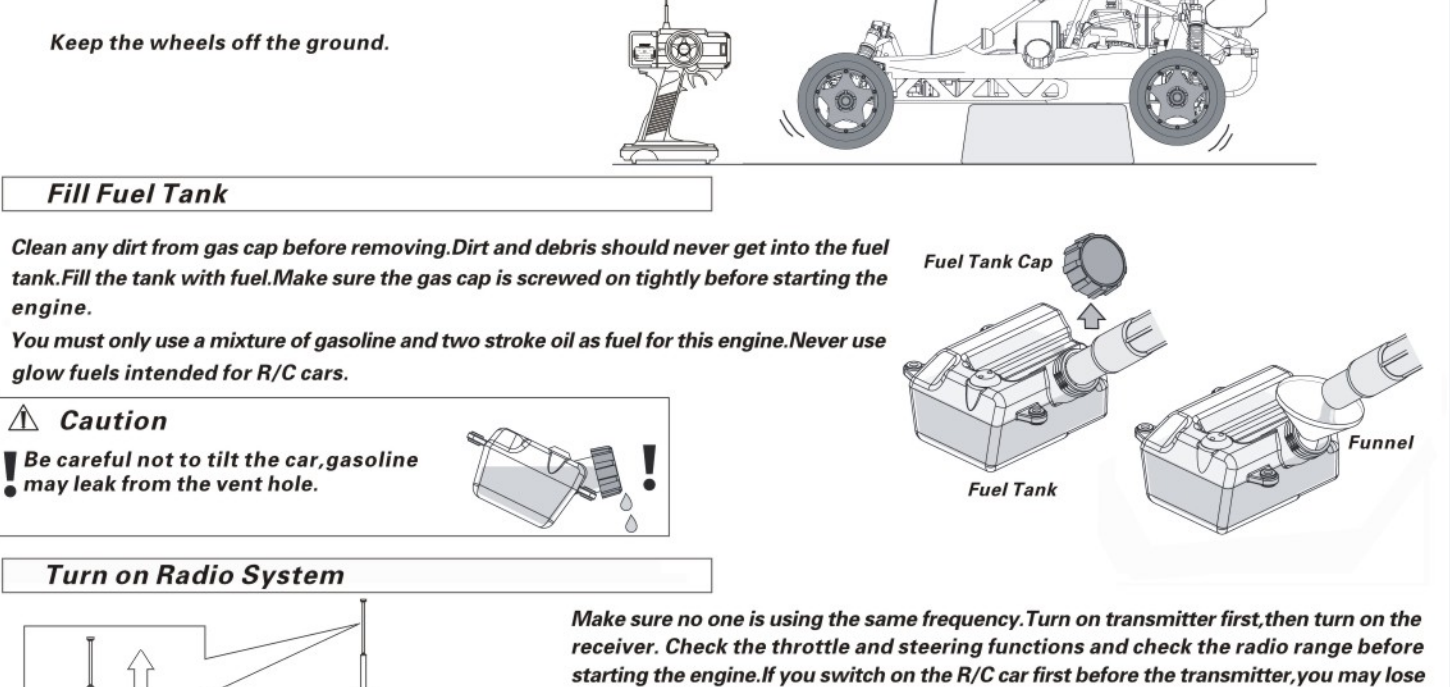

control of the R/C car.

To prime the engine, fill the tank with fuel and push the primer bulb until fuel shows in the return tube(Yellow). After the engine has been run for the first time, if fuel shows in the yellow return tube, you do not need to prime the engine.

**Primer Bulb** 

**Caution** 

switch to shut down the engine.

If there is a problem with the engine, press engine off

PUSH

**Receiver Switch** 

**Engine OFF Switch** 

∧

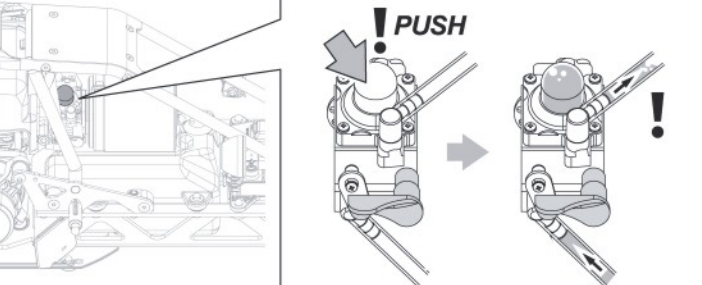

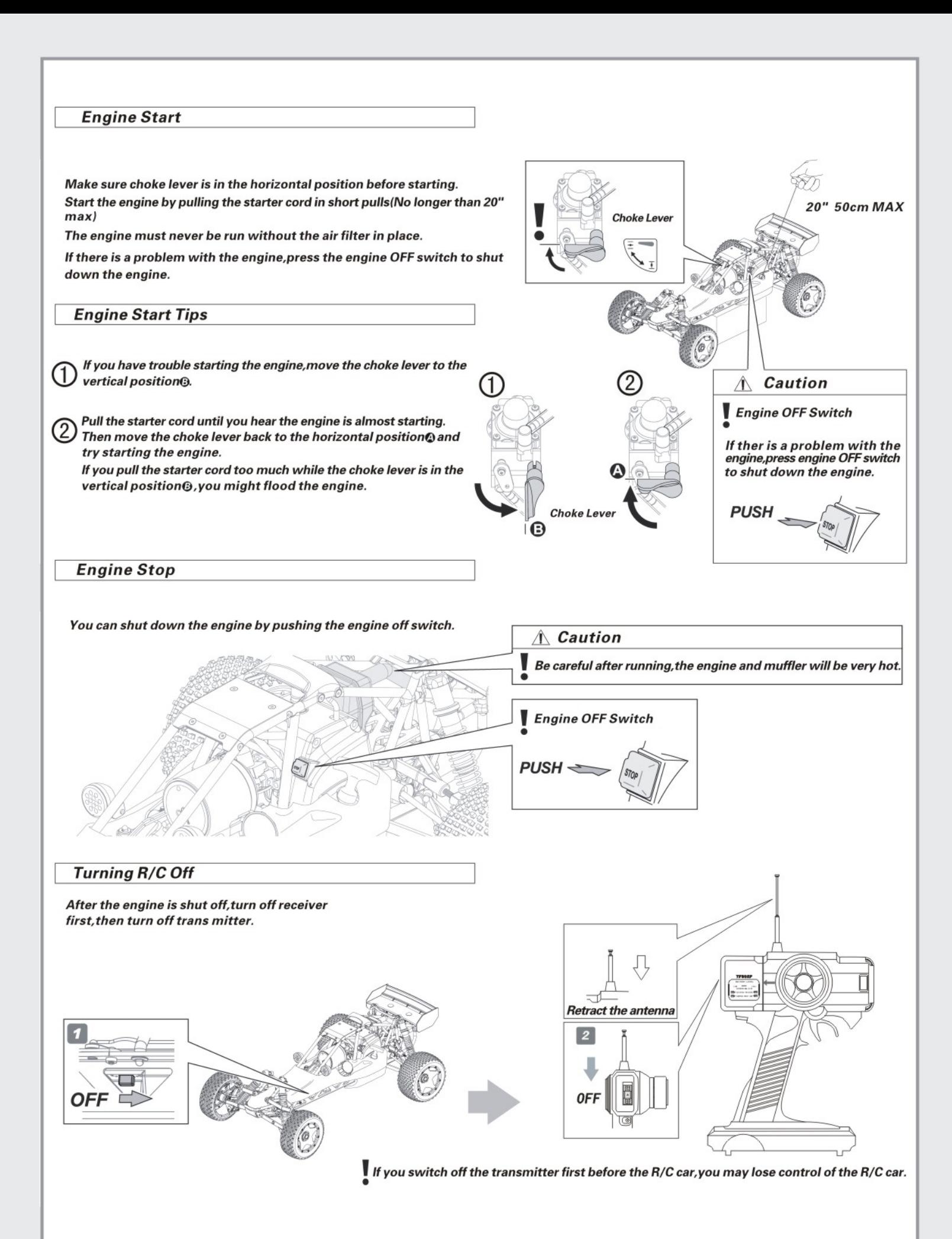

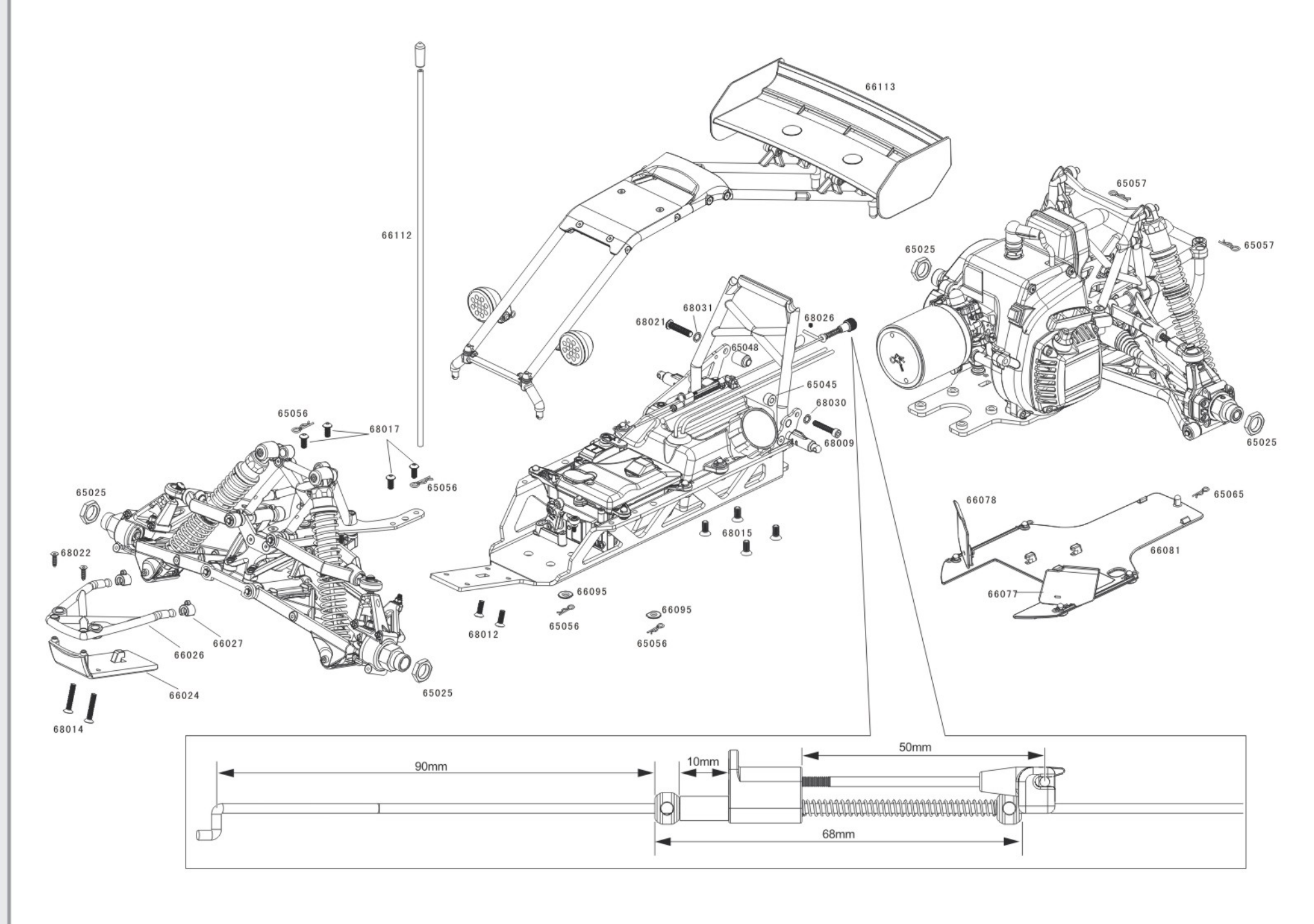

 $\circ$ 

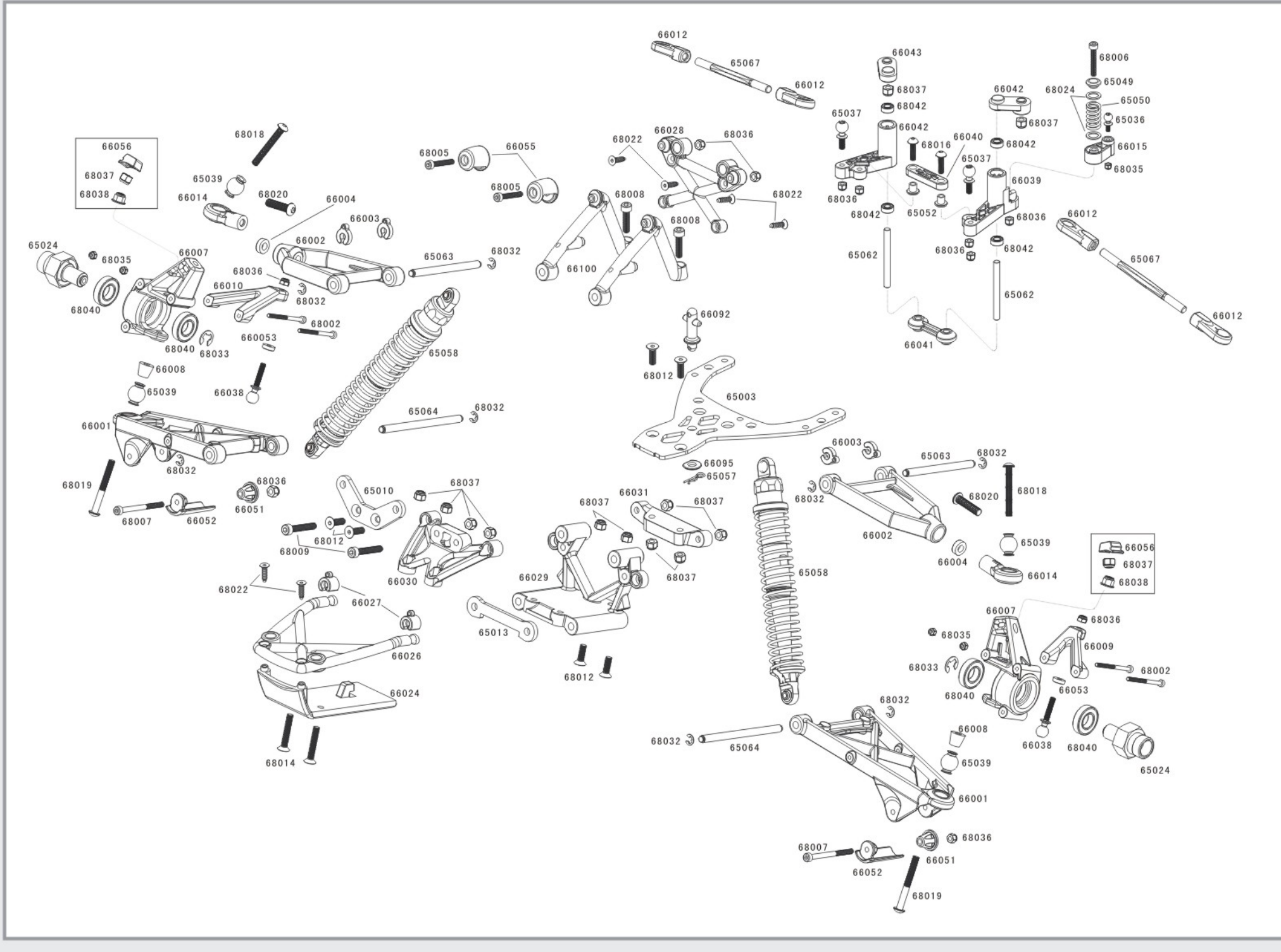

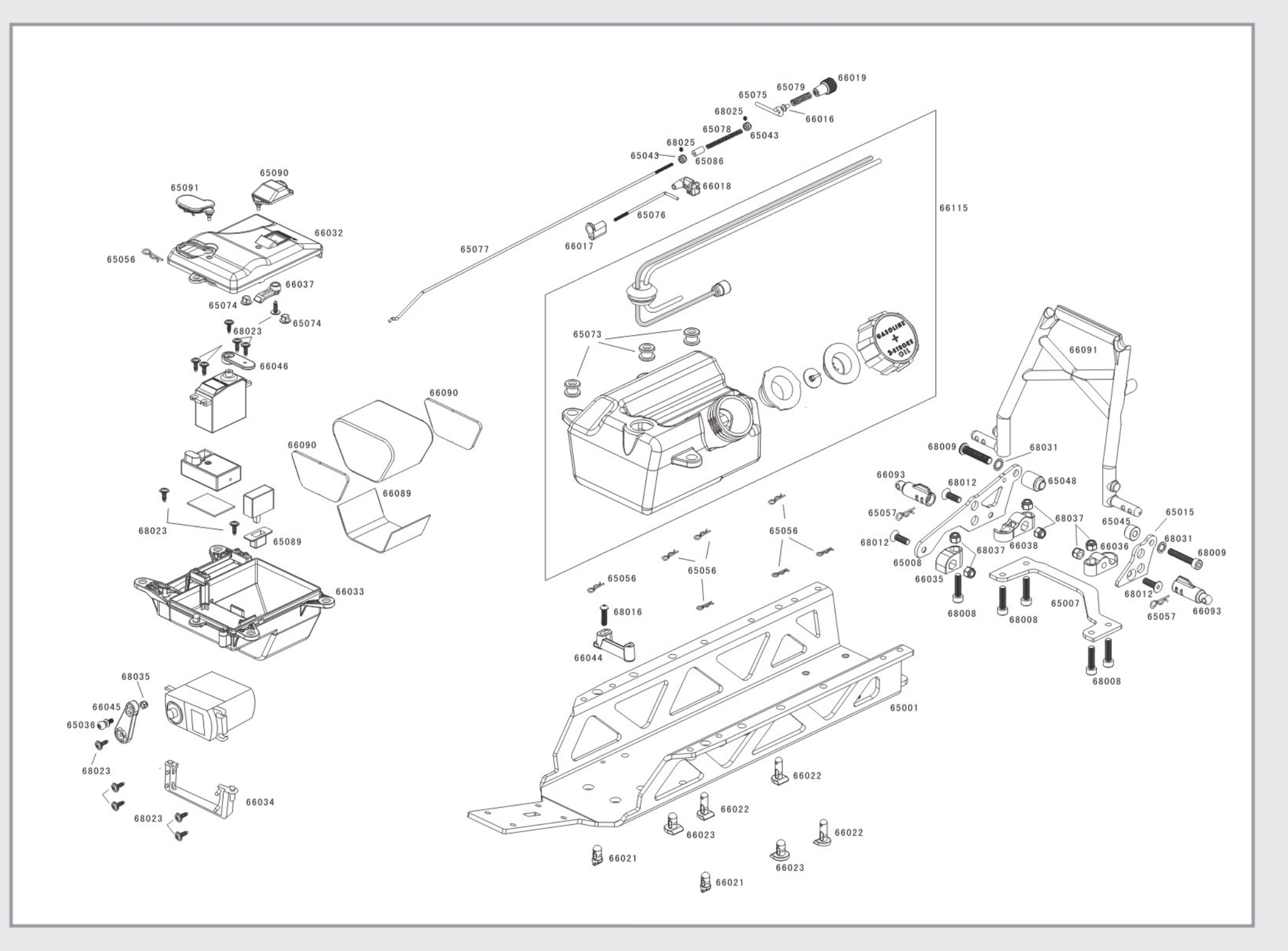

 $\overrightarrow{=}$ 

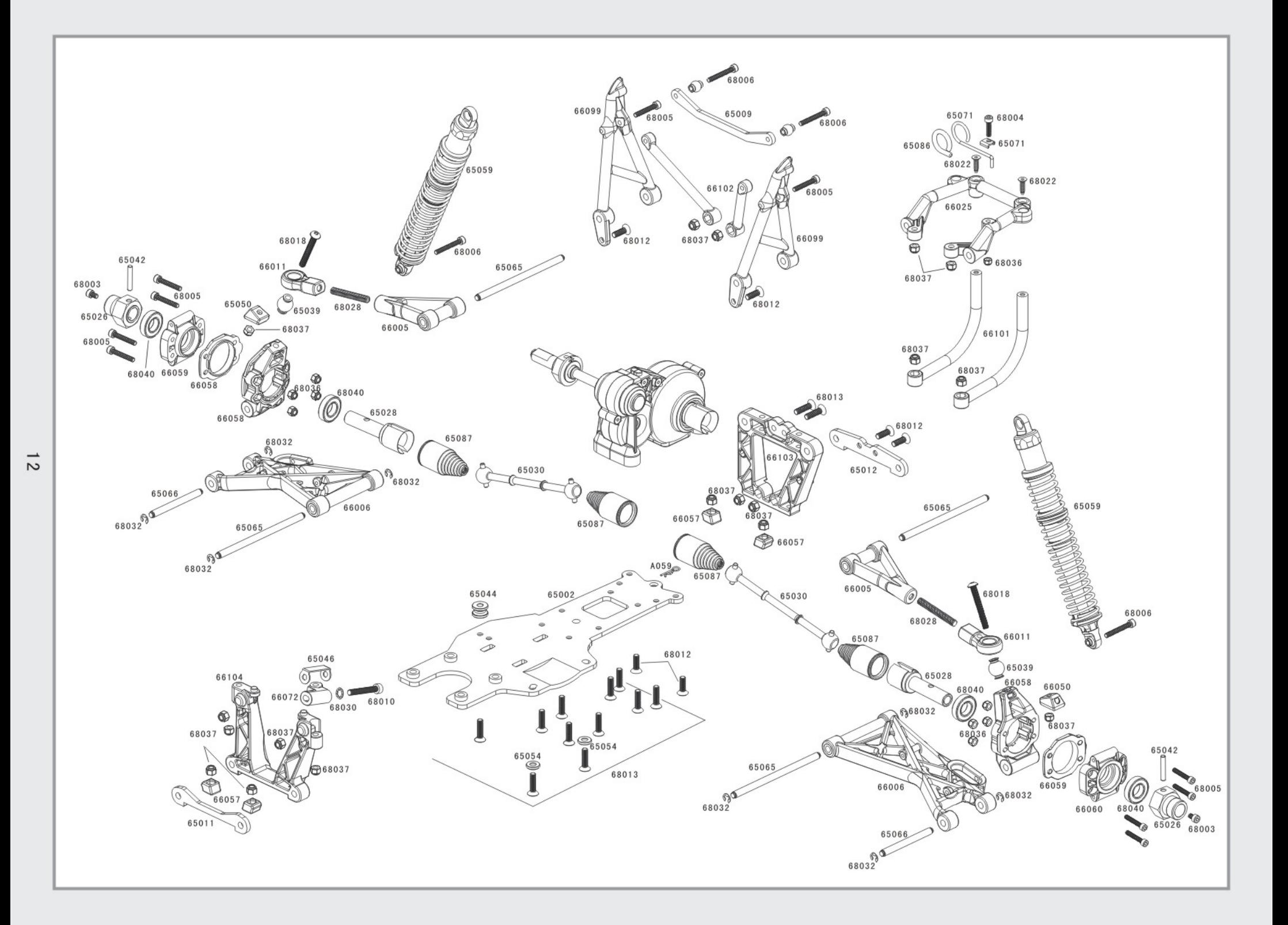

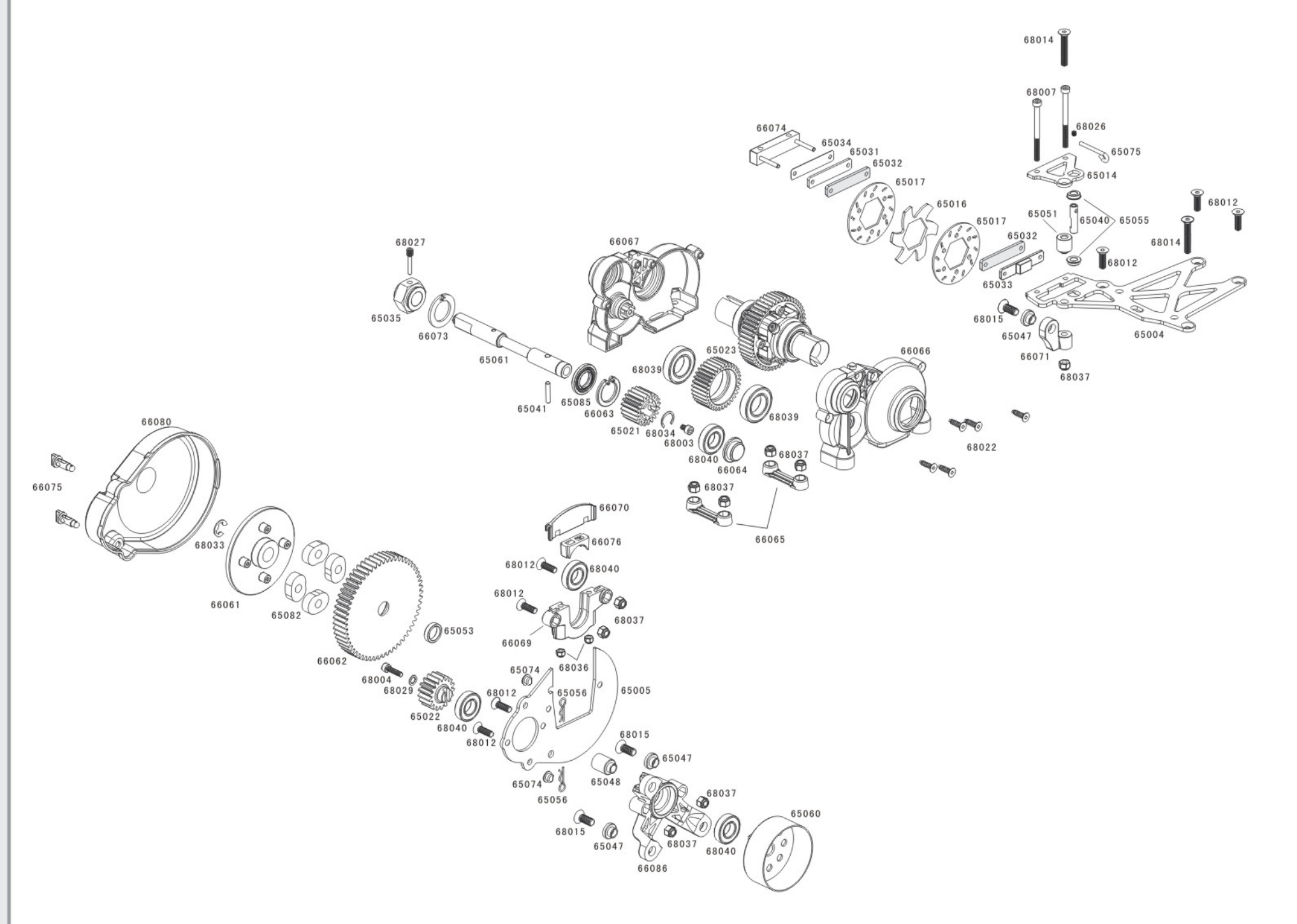

 $\frac{1}{3}$ 

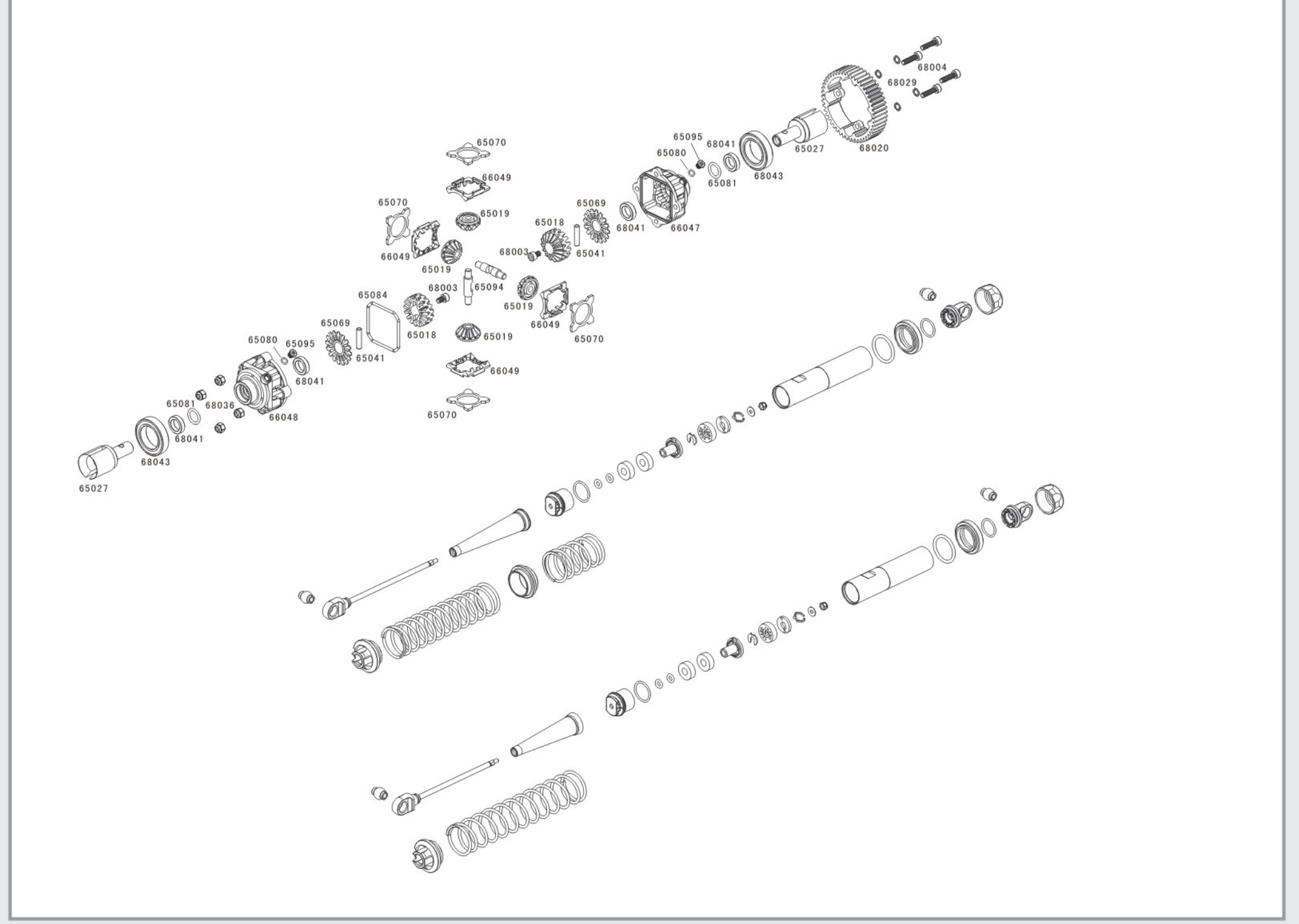

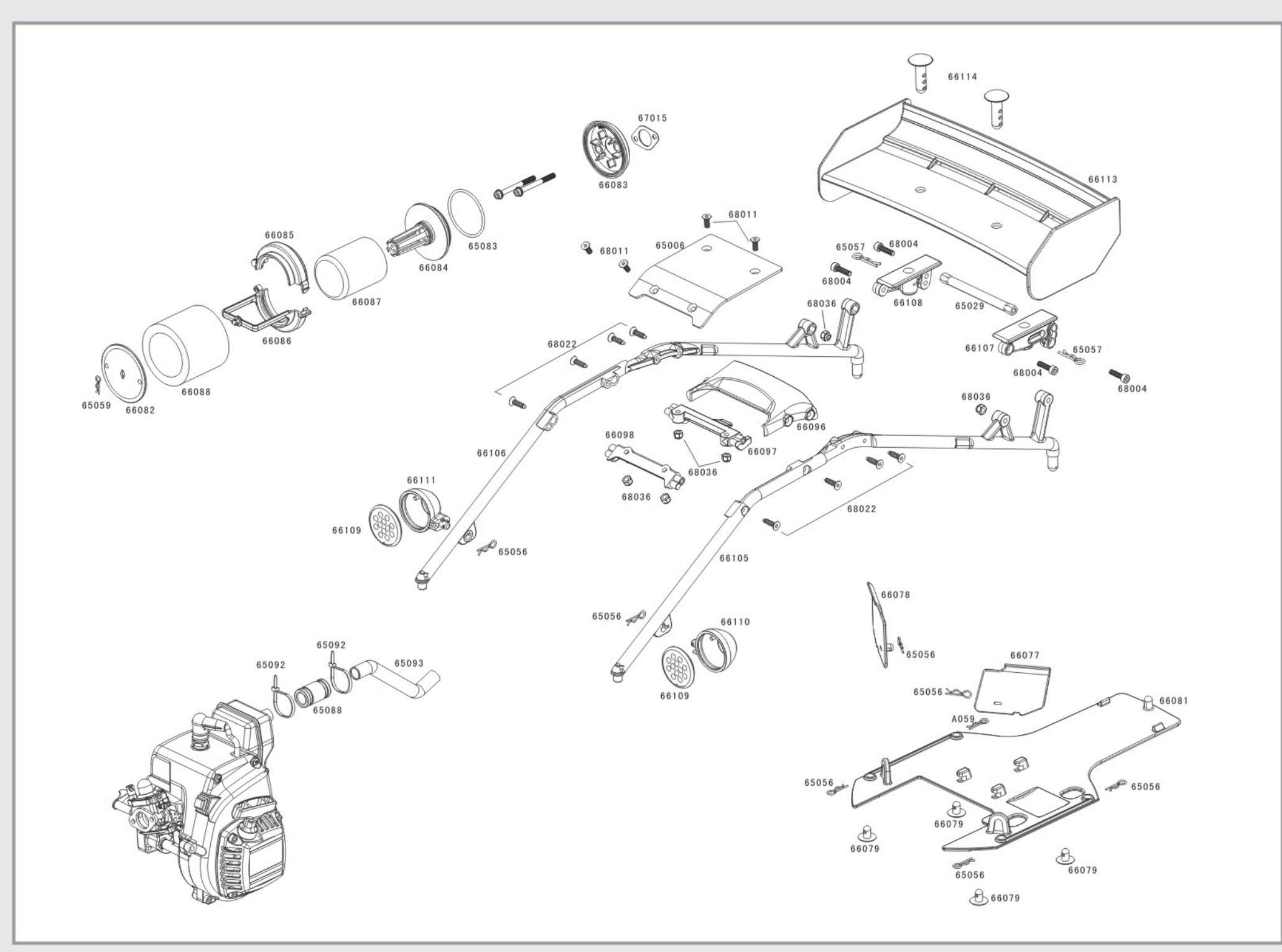

 $\overline{5}$ 

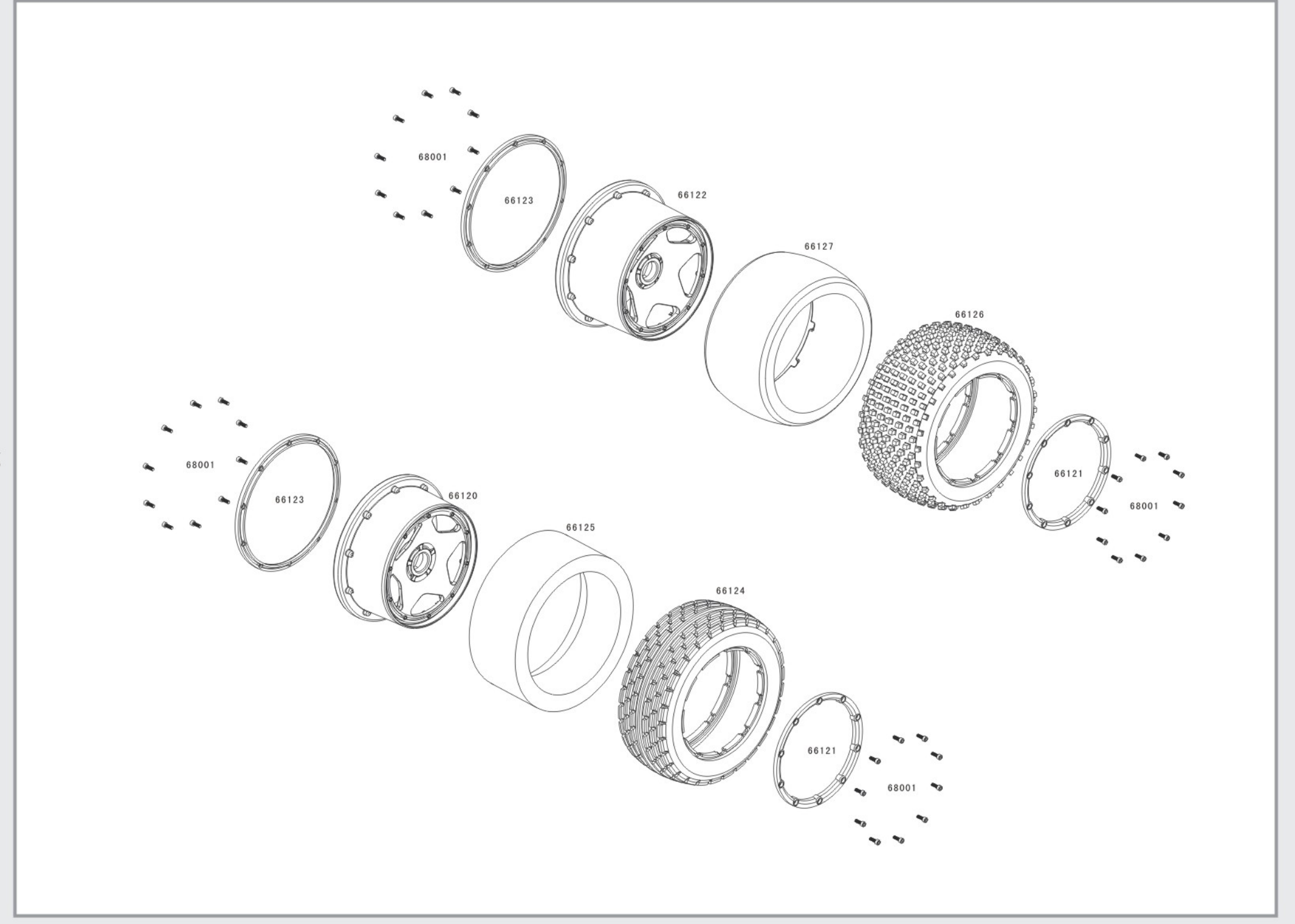

 $\overrightarrow{9}$